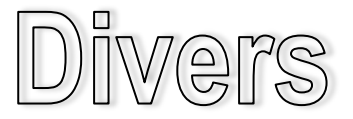

# **Connaissez-vous « Mon DOSSIER », l'application en ligne qui vous donne accès à vos données et certificats du Registre national ?**

**Mon DOSSIER est l'application en ligne du Service Public Fédéral Intérieur qui vous permet de consulter votre dossier personnel au Registre national. L'application a été complètement RELOOKÉE et de nouvelles fonctionnalités ont été ajoutées.**

Grâce à cette application, vous pouvez vérifier vos informations enregistrées au Registre national, signaler des erreurs, communiquer vos données de contact et prendre connaissance des organismes qui ont consulté vos données personnelles au cours des six derniers mois.

Un des atouts principaux de l'application est qu'elle vous permet, où que vous soyez, de télécharger ou d'imprimer des certificats électroniques émanant du Registre national (tel que le certificat de composition de ménage).

# **Changements apportés**

Le contenu et le lay-out des certificats ont été modifiés afin de renforcer le caractère authentique du certificat. La structure et la présentation de l'application ont également été revues afin d'en faciliter l'utilisation. Le nombre de certificats pouvant être obtenus via Mon DOSSIER est passé de cinq à dix :

- extrait des registres ;
- certificat de résidence principale ;
- certificat de résidence principale avec historique ;
- certificat de composition de ménage ;
- certificat de vie ;
- certificat de nationalité belge ;
- certificat d'un électeur belge ;
- certificat de cohabitation légale ;
- certificat de résidence en vue d'un mariage ;
- certificat du mode de sépulture et/ou rites.

**En outre, le Registre national, via Mon DOSSIER, vous offre la possibilité de communiquer sur base volontaire vos données de contact** ou certaines d'entre elles : numéro de téléphone, de Gsm, de fax et une adresse e-mail.

### **De nombreux avantages**

La production de certificats au moyen de Mon DOSSIER représente une véritable simplification administrative, tant pour les communes que pour les

citoyens et offre de nombreux avantages :

**Plus facile :** vous ne devez plus vous déplacer jusqu'à l'administration communale.

**Plus rapide** : vous disposez immédiatement du certificat. Vous n'êtes plus tributaire des heures d'ouverture de votre administration communale mais pouvez demander les certificats, depuis chez vous, 24 heures sur 24 et 7 jours sur 7.

**Moins cher** : l'application Mon DOSSIER et ses certificats sont gratuits.

**Plus sécurisé** : Mon DOSSIER délivre des certificats électroniques dont la signature peut être contrôlée de manière électronique.

**Protection de l'environnement** : l'utilisation de certificats électroniques réduit la consommation de papier. La diminution du nombre de déplacements à l'administration communale est synonyme d'une réduction de la pollution.

La communication des données de contact s'inscrit dans la démarche de simplification administrative. Les autorités publiques ayant accès à ces données pourront ainsi communiquer de manière plus rapide et plus efficace avec le citoyen.

### **Valeur juridique**

Les certificats électroniques obtenus via Mon DOSSIER disposent du cachet électronique du Registre national et ont par conséquent la même valeur juridique que ceux délivrés par la commune. Les instances exigeant ces certificats ne doivent donc pas les refuser ; elles sont d'ailleurs sensibilisées sur ce point.

Nous recommandons même fortement d'utiliser la version électronique car elle permet de vérifier l'authenticité du certificat.

Pour de plus amples informations concernant l'application « Mon DOSSIER », veuillez vous adresser au Helpdesk de la Direction générale Institutions et Population du SPF Intérieur :

Helpdesk Belpic Tél : 02 518 21 16 - [helpdesk.belpic@rrn.fgov.be](javascript:linkTo_UnCryptMailto()

# **Connection à Mon DOSSIER**

L'accès à Mon DOSSIER requiert la carte d'identité électronique (eID) et un lecteur de carte. Ce dernier doit être installé avec le logiciel approprié : [http://](http://eid.belgium.be/fr/utiliser_votre_eid/installer_le_logiciel_eid) [eid.belgium.be/fr/utiliser\\_votre\\_eid/](http://eid.belgium.be/fr/utiliser_votre_eid/installer_le_logiciel_eid) installer\_le\_logiciel\_eid.

Une fois le lecteur de carte correctement installé, vous pouvez accéder à Mon DOSSIER au moyen de votre eID sur le site [https://mondossier.rrn.fgov.be/h](https://mondossier.rrn.fgov.be/)ttps:// mondossier.rrn.fgov.be/. Afin de vérifier votre identité, votre code PIN vous sera demandé avant de pouvoir accéder à vos données personnelles.